# **Distinguished Talent Incentive Application Manual**

### 1. Applicants shall gain the following qualifications.

- Certified NTNU full-time faculty members who have received an average score of 3.5 points or above in the Student Opinion of Instruction Survey during the year before application (does not apply to newly appointed faculty members)
- (2) Applicant (Certified NTNU full-time faculty members) hired after August 1, 2023 (inclusive) shall be hired for the first time in Taiwan, and shall not be recruited from other public or private colleges and academic research institutes of Taiwan. (In accordance with NSTC Reward Policy)
- (3) For recipients of "Newly Appointed Distinguished Talent Incentive" who are still in the incentive period and apply for the "Distinguished Talent Incentive", only performance data during their employment as certified faculty member at NTNU can be calculated. After recieving Distinguished Talent Incentive, the remaining period of the Newly Appointed Distinguished Talent Incentive will be automatically invalidated.
- (4) Seconded faculty members shall not receive research incentives/rewards from both NTNU and their seconded organization during the same period.
- Read the application form carefully. Make sure the performance in the past 5 years (from 2019 to 2023) meets the standards required for each point. (Website of Office of Research and Development / DSP/ Flexible Salary and Incentive / Distinguished Talent Incentive)
- 3. Please refer to the notes for application and point counting (attached to online application system). <u>https://reurl.cc/Wxr7ak</u>
- 4. Fill in Teacher Performance System: (1) Sign in NTNU iPortal

| ···· 殿 國立臺灣師範大學<br>National Talwan Normail University | 網站導覽。                                                                              | 學生教職員 校友考生訪客 English 全站搜寻。                                                                      |           |
|-------------------------------------------------------|------------------------------------------------------------------------------------|-------------------------------------------------------------------------------------------------|-----------|
| ::: 關於師大 學術單位 行政組織                                    |                                                                                    |                                                                                                 |           |
| 教職員                                                   |                                                                                    | 登入校務行政入口<br>帳號                                                                                  |           |
| 資訊服務                                                  | 校務行政系統                                                                             | 教學服務                                                                                            |           |
| 校園軟體下載<br>VPN服務<br>無線網路<br>戴位學習平台<br>網路信箱             | 差戰系統<br>校務行政資訊入口網<br>國民旅遊卡槍核系統<br>公文線上發核系統(計畫類人員及兼任助理)                             | 新成Moodle 2數位學習平台<br>蓋版Moodle 數位學習平台<br>日間學制教務資訊系統(課務、成績等業務)<br>在職事班教務資訊系統(課務、成績等業務)<br>教育實習作業系統 | 2. Enter  |
| 救務處服務手冊<br>學生事務處服務手冊                                  | 研究服務                                                                               | 場地租借                                                                                            | account & |
| 總務處服務手冊<br>研究毀損處服務手冊<br>人事室服務手冊<br>主計室服務手冊<br>個人儲存墨   | 教師評確相關資訊<br>彈性薪資暨獎勵相關資訊<br>教內外補助獎勵相關資訊<br>做求研究計量相關資訊<br>費重儀器申請使用相關資訊<br>產學技轉煤合平台資訊 | 圖書館國際會議廳<br>資訊中心電腦教室<br>運動場館租借<br>進修推廣學院場地及教室租借<br>教室預約現況查詢<br>校本部公共場地租借<br>公館校區公共場地租借          | password  |

1

 (2) Click "System of Office of Research and Development" / "Teacher Performance and Department Achievement Management System"
 (English Version) Research and Development Related System/Teacher Performance and Department Achievement Management System

| 📣 公告                                                                                                    |                                                                                                    |
|----------------------------------------------------------------------------------------------------|----------------------------------------------------------------------------------------------------|
| <ul> <li>尚無任何公告</li> <li>              ☆ 待辦事項          </li> <li>             未過期(共 0 則)                  尚無資料         </li> <li>             已過期(共 0 則)                 尚無資料         </li> <li>             武通調(共 0 則)                尚無資料         </li> </ul> | ◆<br>◆<br>◆<br>◆<br>◆<br>●<br>●<br>●<br>●<br>●<br>●<br>●<br>●<br>●<br>●<br>●<br>●<br>●                                                  |
| <ul> <li>▶今日行程(共0則)</li> <li>沒有行程</li> <li>▶ 未來一週行程(共0則)</li> <li>沒有行程</li> </ul>                                                                                                    | <ul> <li>●教師評鑑条統</li> <li>●案所自我評鑑專區</li> <li>●學務相關条統</li> <li>●違務相關系統</li> <li>● 環安衛中心相關系統</li> <li>● 人事相關系統</li> <li>● 急流系統</li> </ul> |

- Note: Teacher may choose to use either the new system or the old system; data may update in the old and new systems simultaneously.
- (3) Click "Enter Professional Performance", and the items to be filled in show.

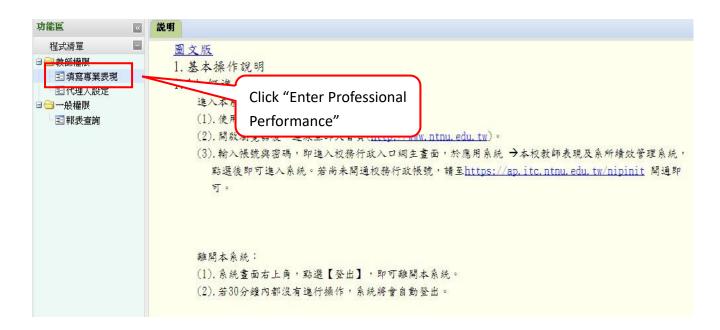

(4) Instructions on the points earned and the corresponding columns in "Teacher Performance and Department Achievement Management System"

| Academic Category                                                                                                    |                                                                       | Corresponding Columns in Teacher Performance and Department<br>Achievement Management System                                                                                                    |  |  |  |  |  |  |
|----------------------------------------------------------------------------------------------------|-----------------------------------------------------------------------|----------------------------------------------------------------------------------------------------|--|--|--|--|--|--|
|                                                                                                    | Elevate Research Influence                                            |                                                                                                    |  |  |  |  |  |  |
| Sc                                                                                                    | ience, Nature                                                         | academic performance                                                                                                    |  |  |  |  |  |  |
|                                                                                                    | SJR top 5%                                                            | <ul> <li>performance events</li> <li>books and book theses</li> </ul>                                                                                                    |  |  |  |  |  |  |
| Scopus<br>rounding<br>ranking                                                                                                    | SJR top 25%                                                           | <ul> <li>theses</li> <li>journal papers</li> <li>conference papers</li> </ul>                                                                                                    |  |  |  |  |  |  |
| percentiles<br>to the<br>nearest<br>integer                                                                                                    | SJR top<br>50%( inclusive)                                            | * For Scopus journal papers and conference papers, click "Yes" or "No"<br>from "Scopus Journal" and select the discipline from "Academic<br>Discipline of the Journal in Scopus". (Please refer to the instructions in the                                                                                                    |  |  |  |  |  |  |
|                                                                                                    | SJR last 50%                                                          | <ul><li>performance system.)</li><li>% Upload the full paper (If there is no PDF file of the full paper, u the cover page of the paper, including title, author, and publicity of the paper.</li></ul>                                                                                                    |  |  |  |  |  |  |
| internation internation internation internation international internation internation inte | r non category I<br>onal journal<br>ed by the MOST<br>valent to TSSCI | <ul> <li>number). If the teacher is not the first author but the corresponding author, upload the certificate of corresponding author (e.g. cover page of the paper that marks the corresponding author, or the acceptance letter.)</li> <li>** Look up the SJR ranking percentile for the journal based on its publication year, upload the PDF file of the SJR rank searching page to the column "Upload SJR Evidence (Scopus)" (Please refer to the instructions</li> </ul>                                                                                                    |  |  |  |  |  |  |
| THCI                                                                                                    |                                                                       | <ul> <li>that help preparing evidence in the performance system.)</li> <li>※ If FWCI is greater than 1, enter the FWCI and upload evidence to related columns. (Please refer to the instructions that help preparing evidence in the performance system.)</li> <li>※ If there is TSSCI or THCI paper, upload evidence (the searching page</li> </ul>                                                                                                    |  |  |  |  |  |  |
| Other journals with review mechanism (with ISSN)                                                                                                    |                                                                       | of TSSCI & TSCI list) to the column of "Upload related Certificate<br>(TSSCI, THCI-Core archive list or JCR evidence)". For non category I<br>international journals recognized by NSTC but equivalent to TSSCI,<br>upload the copyright page of the journal with certificate from NSTC.<br>% For journal papers with review mechanism (with ISSN number), upload<br>the copyright page with ISSN number to the column of "Upload related<br>Certificate (TSSCI, THCI-Core archive list or JCR evidence)". "ISSN<br>number" is a required field.<br>% If the paper is co-authored with international scholars, enter the data in<br>related columns. (Please refer to the instructions in the performance |  |  |  |  |  |  |

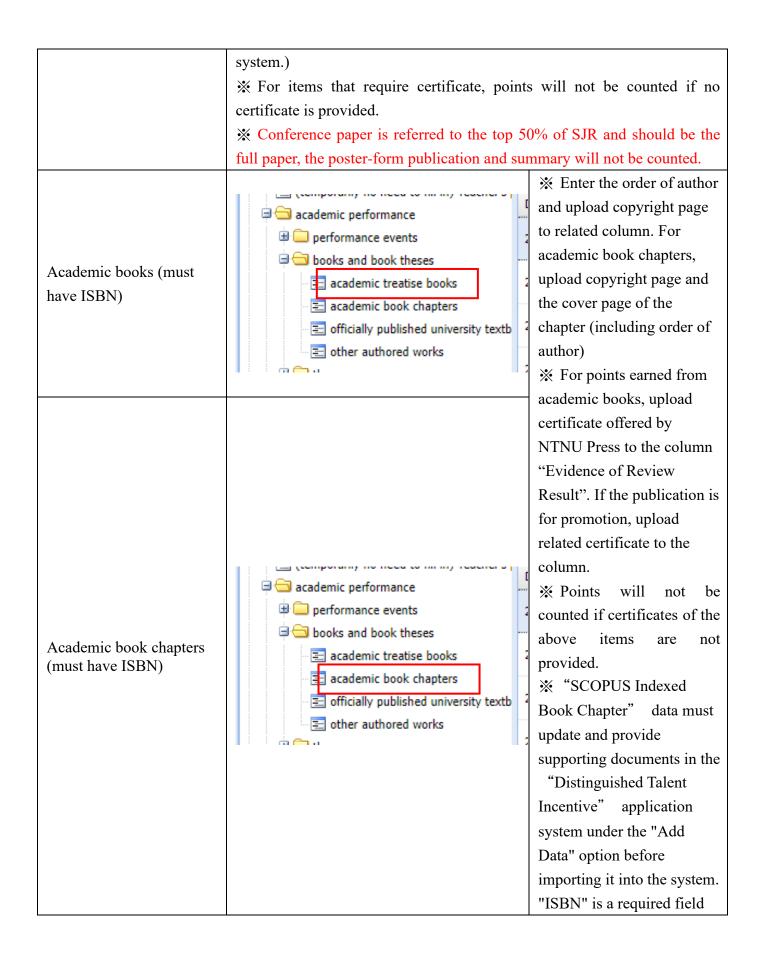

| Performing at exhibition<br>venues with a review<br>mechanism at the<br>municipal level or above<br>(Venues listed on the<br>accredited roster by the<br>college) | <ul> <li>※ This item does not require adding data in Teacher Performance system.</li> <li>Please add the data directly in the application system.</li> <li>         首頁 新案申請作業 新增資料 案件列表 登出系統     </li> <li>The recognition of municipal level (or above) venues with review mechanisms and the calculation method for performance sessions shall be conducted in accordance with the Regulations for Faculty Evaluation of College of Arts and College of Music.</li> <li>The items added in the application system must be accompanied by the upload of supporting documentation. Cases with incomplete data will not be scored.</li> </ul>                                                                                                    |                                                                                                    |  |  |  |  |
|----------------------------------------------------------------------------------------------------|----------------------------------------------------------------------------------------------------|----------------------------------------------------------------------------------------------------|--|--|--|--|
|                                                                                                    | Promote Industry-academia collaboration                                                                                                    |                                                                                                    |  |  |  |  |
| NSTC research project<br>(including NSTC<br>industry-academia<br>collaboration projects)                                                                          | academic performance     academic performance     performance events     books and book theses     books and book theses     books and book theses     performance in translation practice     performance in translation practice     cell content of the served as fellow or academician in int     cell content of the served as fellow or academician in int     cell content of the served as fellow or academician in int     cell content of the served as fellow or academician in int     cell content of the served as fellow or academician in int     cell content of the served as fellow or academician in int     cell content of the served as fellow or academician in int     cell content of the served as fellow or academic operative pro     cell content of the served of the served o | <ul> <li>** Select the date and enter<br/>the total amount of project.</li> <li>For the multiple year<br/>projects , enter the data on a<br/>yearly basis, and upload<br/>approval list.</li> <li>** Enter the data of NSTC<br/>industry-academia<br/>collaboration project in this<br/>category. It is regarded as a<br/>NSTC project.</li> <li>** For NSTC single<br/>integrated project,<br/>sub-investigator is seen to<br/>host one project and may be<br/>counted. (Evidence of<br/>serving as a sub-project<br/>leader in the project<br/>proposal and evidence of<br/>the distribution of execution<br/>amounts by each project<br/>leader must be provided for<br/>point calculation.)</li> </ul> |  |  |  |  |

| Management fees of<br>Non-NTSC Government<br>Project     |                                                                                                    | <ul> <li>**For Management fees of<br/>Non-NTSC Government</li> <li>Project The "project<br/>commissioning<br/>organization" should select</li> <li>"Ministry of Education" or</li> <li>"Other Government</li> <li>Departments", the "type of<br/>project" should select</li> <li>"Other" and please fill in<br/>the management fee amount<br/>and attach the supporting<br/>documents.</li> </ul> |
|----------------------------------------------------------|----------------------------------------------------------------------------------------------------|----------------------------------------------------------------------------------------------------|
| MOE Teaching Practice<br>Research Project                |                                                                                                    | <ul> <li>The "project<br/>commissioning<br/>organization" should select</li> <li>"Ministry of Education" and<br/>check the "type of</li> </ul>                                                                                                    |
| MOE university social<br>responsibility (USR)<br>Project |                                                                                                    | project", and upload<br>supporting documents. For<br>USR projects, be sure to fill<br>in the "amount of approved<br>project funding" column<br>to calculate the points<br>correctly.                                                                                                    |
| Management fees of<br>Non-Government Projects            | <ul> <li>academic performance</li> <li>performance events</li> <li>books and book theses</li> <li>theses</li> <li>performance in translation practice</li> <li>served as fellow or academician in int</li> <li>research projects</li> <li>academic research proposals</li> <li>industry-academia cooperative pro</li> <li>committee training proposals</li> <li>other projects or proposals</li> <li>internal application for funding</li> <li>internal funding proposals</li> <li>internal funding proposals</li> <li>Served as fully and project collaboration and project collaboration for management fee and upload project collaboration for management for exemption from management will not be counted.</li> </ul> | pers in the column of<br>ation contract. For projects                                                                                                    |

% Please make sure to fill in the "name of participating corporations".
% Please fill in the start and end date of the project, as the system will use the end date of the project as the basis for calculation. (Non-Government Projects)

Served as the overall project host of The Featured Areas Research Center Program of Higher Education Sprout Project or MOE The Program on Bilingual Education for Students in College (Each year, at most one project is eligible for consideration, with a value of 500 points for each project)

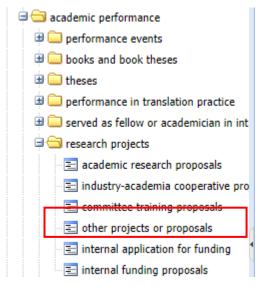

Under the "Whether the proposal belongs to university-level project" colunm, please select "Yes". For "Identity of Participants in Project", choose "general principal investigator". Additionally, please make sure to enter either "深耕計畫特色領域中心總主持人" or "教育部大專校院學生雙語化 學習計畫總主持人" in the "Other" colunm to facilitate the system in fetching data and calculating points.

Served as the project host or co-host of a major university-wide project (the overall project host is the president) (such as the MOE Aim for the Top University Project, Higher Education Sprout Project, MOE Featured Areas Research Center Program)

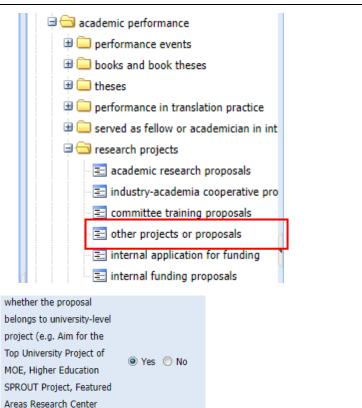

Program):

|                                                                                                    | X Select "Yes" column of "whether the proposal belongs to<br>university-level project" and upload certificate.                                                                                                    |                                                                                                    |  |  |  |  |
|----------------------------------------------------------------------------------------------------|----------------------------------------------------------------------------------------------------|----------------------------------------------------------------------------------------------------|--|--|--|--|
| Cumulative amount of<br>technology transfer,<br>publication authorization,<br>NTNU research result<br>spin-offs royalties and<br>derivative profits are<br>counted for 30 points for<br>every NT100,000.<br>Amount less than<br>NT100,000 is counted for<br>30 points (including<br>star-ups established in<br>accordance with NTNU<br>regulations, but not<br>including NSTC prior<br>technology transfer<br>royalties.) | <ul> <li>academic performance</li> <li>performance events</li> <li>books and book theses</li> <li>theses</li> <li>performance in translation practice</li> <li>served as fellow or academician in int</li> <li>research projects</li> <li>technical reports and professional review intellectual property rights</li> <li>patents</li> <li>technology transfer</li> <li>copyright license</li> </ul> * For technology transfer, enter the amount with technology transfer contract. * For copyright license, enter the amount with technology transfer contract. Points of technology transfer and copyright license contract. Points of technology transfer and copyright litense of NTNU. transfer royalties are not included. | th numbers and upload<br>icense will be counted only if                                                                                                    |  |  |  |  |
| Domestic invention & patent                                                                                                    | <ul> <li>academic performance</li> <li>performance events</li> <li>books and book theses</li> <li>theses</li> <li>performance in translation practice</li> <li>served as fellow or academician in int</li> <li>research projects</li> <li>technical reports and professional revi</li> <li>intellectual property rights</li> <li>patents</li> <li>technology transfer</li> <li>copyright license</li> </ul>                                                                                                    | <ul> <li>※ Points of patent not<br/>applied in the name of<br/>NTNU will not be counted.</li> <li>Enter the region of patent<br/>country and upload the PDF<br/>file of patent certificate.</li> <li>※'Date of Patent<br/>Approval'(專利核准日期)<br/>must be filled in</li> </ul> |  |  |  |  |

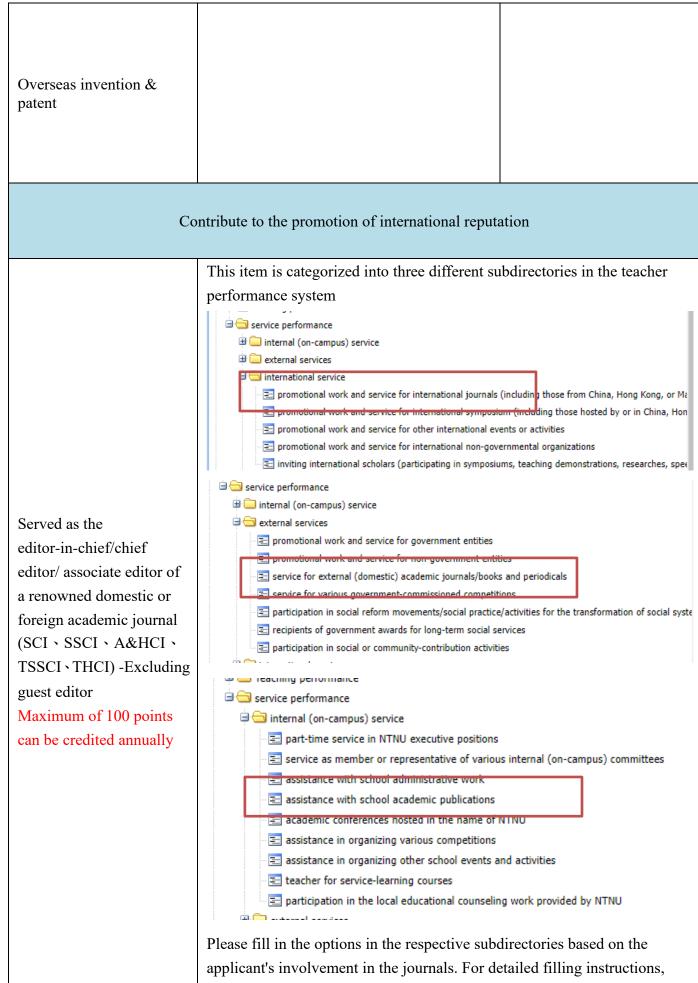

please refer to the instructions in the performance system. The start and

|                                                                                                    | end dates of the term served must be filled in for point calculation<br>purposes, and the copyright page of the journal must be uploaded as<br>supporting documentation.<br>For "internal (on-campus)service/assistance with school academic<br>publications" item. please manually enter "SCI, SSCI, A&HCI, TSSCI,<br>THCI" in the " Journal Submission Categories" column. If the journal<br>belongs to multiple databases, please choose one and fill it in accordingly.<br>journal submission<br>categories:                                                                                                    |
|----------------------------------------------------------------------------------------------------|----------------------------------------------------------------------------------------------------|
| International academic<br>conference organized by<br>NTNU which is collected<br>in SCOPUS/ Academic<br>conference of an<br>international association<br>hosted by NTNU/<br>Academic conference<br>licensed by an<br>international association<br>hosted by NTNU | <ul> <li>service performance</li> <li>internal (on-campus) service</li> <li>external services</li> <li>international service</li> <li>promotional work and service for international journals (including those promotional work and service for international symposium (including the promotional work and service for other international events or activitie promotional work and service for international non-governmental orgation inviting international scholars (participating in symposiums, teaching defined with the type of conference. The duties undertaken must be "general chair" or "program chair", and upload certificate.</li> </ul>    |
| Served as the chairperson<br>of an international society<br>(association)                                                                                                    | <ul> <li>service performance</li> <li>internal (on-campus) service</li> <li>external services</li> <li>international service</li> <li>promotional work and service for international journals (including those</li> <li>promotional work and service for international symposium (including the promotional work and service for other international events or activitie</li> <li>promotional work and service for international non-governmental orgat</li> <li>inviting international scholars (participating in symposiums, teaching d</li> <li>Select the start date and end date. Also, select the duties undertaken and upload certificate.</li> </ul> |
| Indexed Book Chapter<br>mechanism at the munic                                                                                                    | cuted NSTC international collaboration project"," SCOPUS<br>r" and "Performing at exhibition venues with a review<br>pipal level or above", please update the data in the "Add Data「新<br>the application system. Then, import the updated data into the                                                                                                    |

application system for further application.

(5) Note for Filling in Teacher Performance System :

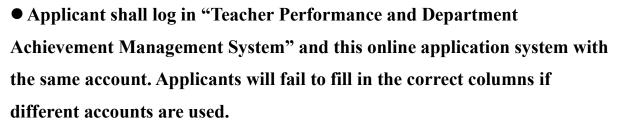

• Select the date from the calendar offered. Wrong fill-in format will cause system error and affect application result.

• Only numbers can be filled in the fee column. Any symbols and characters are not allowed. Wrong fill-in format will cause system error.

Correct example : 2500000

Wrong example: NT25000000、25,000,000、NT25,000,000、25000000 元、新

台幣 25000000 元、25000 千元、2500 萬元

Upload evidence or certificates if needed. They system will regard performance without evidence or certificates as invalid information.

## 5. Instructions on the Application System

- (1) Log in NTNU iPortal (Please refer to the steps on the first page)
- (2) Click "System of Office of Research and Development" / "Office of Research and Development Application System"

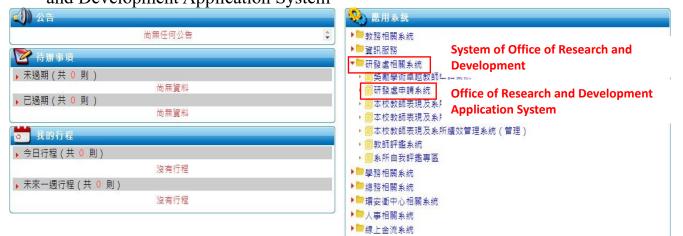

(3) Click "New Application"- Distinguished Talent Incentive (the last item).

|       | 学员自由随手波          |                                | <b>≜</b> • 8 · ¤ <b>≜</b> • | 細心・ 安全性の・ | 1A@• 😣• ' |
|-------|------------------|--------------------------------|-----------------------------|-----------|-----------|
|       | New Appl         | ication.                       |                             |           |           |
| 贫利    | 频赛中诸作群 赛阵列表 当    | 湖美观耳镜 望山耳镜                     |                             |           |           |
| 線上中鎮系 | 新任教教             |                                |                             |           |           |
|       | 甲烷四三年度           |                                |                             |           |           |
|       | 臺術創作戻演           |                                |                             |           |           |
|       | 施文统统             |                                |                             |           |           |
|       | 軍者共敗             |                                |                             |           |           |
|       | 原創性論文            |                                |                             |           |           |
|       | 出想身切想除學術會筆發表     |                                |                             |           |           |
|       | 按异社童·圆荣          |                                |                             |           |           |
|       | 推荐计量-個人          |                                |                             |           |           |
|       | <b>就</b> 能特殊優秀人才 | Distinguished Talent Incentive |                             |           |           |
|       |                  |                                |                             |           |           |

(4) For items of "Executed NSTC international collaboration project", "Joint dual-degree for foreign students", and "SCOPUS Indexed Book Chapter" data must update and provide supporting documents in the "Distinguished Talent Incentive" application system under the "Add Data" option before importing it into the system.

| 首頁          | 新案申請作業▼           | 新增資料▼   | 案件列表▼ | 查詢表現系統   | 登出系統    |                  |          |         |          |         |
|-------------|-------------------|---------|-------|----------|---------|------------------|----------|---------|----------|---------|
|             |                   |         | Add   | Data     |         |                  |          |         |          |         |
| ▶ 獎勵特       | <b>F殊優秀人才申請如有</b> | 「執行國科會國 | ◎◎◎◎  | 「雙聯學制共同排 | ≣導外籍生」、 | 「Scopus收錄專書單篇」計點 | 頃目,請先點選! | 「新増資料」登 | 發表現資料再進行 | 新案申請作業。 |
| <u>泉上申請</u> | 系統流程簡介            |         |       |          |         |                  |          |         |          |         |

| 首頁                 | 新案申請作業 → 新增資料 | ▼ 案件列表 - 查詢表現系統 登出系統                                                 |
|--------------------|---------------|----------------------------------------------------------------------|
|                    | 新任教師 Nev      | v Application                                                        |
| <b>b</b> 100 m 110 | 舉辦國際會議        |                                                                      |
| · 獎勵特]             |               | ∤國際合作計畫」、「雙聯學制共同指導外籍生」、「Scopus收錄專書單篇」計點項目,請先點選「新增資料」登錄表現資料再進行新案申請作業。 |
| <u>線上申請系</u>       | 論文獎助          |                                                                      |
|                    | 專書獎助          |                                                                      |
|                    | 原創性論文         |                                                                      |
|                    | 出國參加國際學術會議發表  |                                                                      |
|                    | 推昇計畫-團隊       |                                                                      |
|                    | 推昇計畫-個人       |                                                                      |
|                    | 獎勵特殊優秀人才      | Distinguished Talent Incentive                                       |
|                    |               |                                                                      |

(5) After reading the instructions carefully, click "Agree". For teachers on maternity and parental leave in the past five years, check and upload evidence. The adoption period of data will be entended to seven years automatically.

| 中文 English                                      |  |
|-------------------------------------------------|--|
| 申請注意事項及計點說明                                     |  |
|                                                 |  |
| □ 近五年 <u>內是否有</u> 生產育嬰<br><sub>□ 億億/Agree</sub> |  |

(6) Check the items to be counted, and press confirm button.

| 分類項目                                                                                   |                 |                         |             |        |           |
|----------------------------------------------------------------------------------------|-----------------|-------------------------|-------------|--------|-----------|
| 印提升研究影響力(採計點數:1066<br>(與本校教師合著論文分屬第一及通訊作者,且同時申請                                        | 學術論文            | <b>)</b><br>全點計質老語中記點老尔 | · 碑記公,欲平公!  | 計質請勿   | 槊"折半",切   |
|                                                                                        | 初審核對之重複案件,點數    |                         |             |        | 医 M 中 7 如 |
| 王司 如十 一 双加                                                                             | 1 供             | TF有限序 SJK日              | 万亿 图除学名     |        | 111101    |
| ◎ 提昇產學合作(採計點數:0                                                                        | 國科會計畫           | )                       |             |        |           |
| 選取 類別 年份                                                                               | 計畫名稱            | 金額                      | 執行年限        | 附檔     | 點數        |
| □ 國科會計畫 2022 test-2022                                                                 |                 | 10,000,000              | 2023/7/31   | 連結     | 240       |
| ●增進國際聲譽(採計點數:920<br><sup>擔任國內外知名學術期刊(SCI、SSC</sup>                                     |                 |                         |             | ditor) |           |
| 類別                                                                                     | 期刊名稱            | <b>擔任職銜</b>             | <b>擔任期間</b> |        | 附檔        |
|                                                                                        | ·<br>確認<br>conf | irm                     |             |        |           |
| □目 <sub>提升研究影響力(採計點數:<b>1066</b><br/>參提昇產學合作(採計點數:0<br/>● 増進國際聲譽(採計點數:<b>920</b></sub> | )<br>)<br>)     |                         |             |        |           |

(7)Fill personal information in the application form, and make sure the points counted listed at the bottom of the page are correct. If all the information is correct, click "Apply".

| 國立臺灣師範大學獎勵特殊優秀人才辦法<br>申請表 |                             |                    |                      |    |      |  |  |  |
|---------------------------|-----------------------------|--------------------|----------------------|----|------|--|--|--|
| 申請編號:                     | 申請編號: 申請日期:112年5月7          |                    |                      |    |      |  |  |  |
| 申請人系<br>所<br>講選擇          |                             | 歸屬處<br>別及學<br>門專長  | 人文處 ♥ <br> H22區域研究及地 | 理  | ~    |  |  |  |
| 姓名                        | 姓名必境                        | 真 職稱 [請選擇 ✔] 職稱必填  |                      |    |      |  |  |  |
| 聯絡電話 (公)                  | (公) 02-7749 (私) 12354689789 |                    |                      |    |      |  |  |  |
| E-mail                    | E-mail必填                    |                    |                      |    |      |  |  |  |
| 到職日期 2001/8               | 到職日期 2001/8/1               |                    |                      |    |      |  |  |  |
| 項目                        | 學術                          | 類別                 | 點數                   | 數目 | 合計點數 |  |  |  |
|                           | Science, Nature             | ;                  | 1000點/篇              | 1  | 1700 |  |  |  |
|                           |                             | SJR rankin<br>前5%  | <sup>g</sup> 120點/篇  | 2  | 408  |  |  |  |
|                           | Samue                       | SJR rankin<br>前25% | <sup>g</sup> 80點/篇   |    |      |  |  |  |
|                           | Scopus                      | SJR rankin<br>前50% | <sup>g</sup> 40點/篇   |    |      |  |  |  |
|                           |                             |                    | <sup>g</sup> 20點/篇   |    |      |  |  |  |

# 擔任國外大學的校務、系所評鑑委員、國際學(協)會委員會主委

1.(2022) 國際學(協)會委員會主委 test 國際協會委員會主委(點數: 5) <u>文件</u>

2.(2018) 國際學(協)會委員會主委 test 國際協會委員會主委(點數: 5) 文件

3.(2021) 國外大學研究生論文口試委員 test 評鑑委員(點數:5) 文件

4.(2019) 校務、糸所評鑑委員 test 評鑑委員(點數 : 5) <u>文件</u>

### 執行國科會國際合作計畫

1.國科會國合(金額: 300000)(點數: 60) 文件

2.國科會國合2(金額: 200000)(點數: 60) 文件

#### 雙聯學制共同指導外籍生

1.姊妹校(點數:20)<u>文件</u>

2.姊妹校(點數:20) <u>文件</u>

申請 回同意頁並重新計算點數

Apply

(8)Application completed: After the message "Application completed" shows, click "OK" and the application is sent successfully. The full application form shows, and it means the procedure is completed.

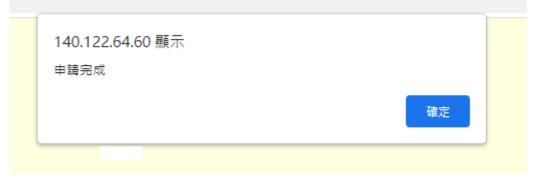

(9)Notification for Return and Re-application

After the application is reviewed, the system will notify the applicant of the result of application via email. If there is any data that is not adopted or needs to be corrected, send the application again after correcting the data.

Path: Application List / Distinguished Talents / Status (Return: Reason)

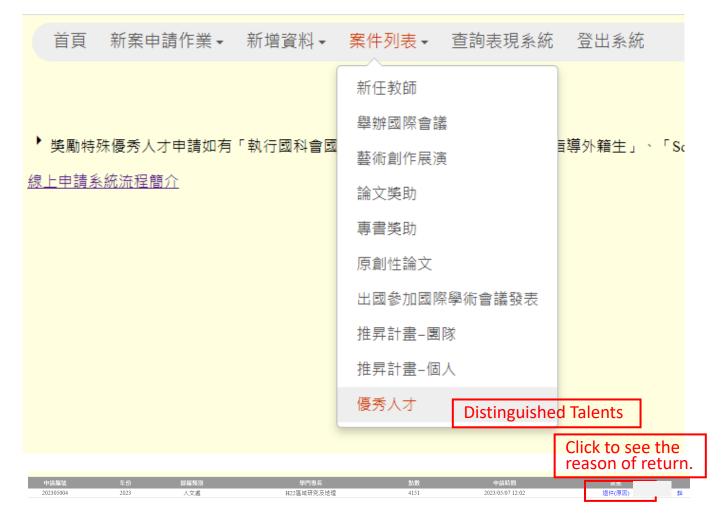

Correcting the data in teacher performance system based on the reasons, and click "Apply Again" in the application system to send the application again. (Data that is not adopted will not be downloaded when the application is sent again.)

| 學術論文著作表 |     |      |                       |          |          |                |     |      |        |       |      |                               |    |       |
|---------|-----|------|-----------------------|----------|----------|----------------|-----|------|--------|-------|------|-------------------------------|----|-------|
| 類別      | J   | 年份   | 論文名稱                  | 出版期刊     | 作者<br>順序 | SJR百分比         | 博士期 | 國際合著 | 合著姓名機構 | FWCI值 | 點數   | 檔案                            | 審核 | 理由    |
| Scop    | pus | 2018 | 01_test-Scopus-nature | nature   | 第 —      | Science,Nature | 否   | 是    | xx     | 2     | 1700 | 文件<br>住體<br>FWCI<br>瞳明        | 補證 | test∰ |
| Scor    | pus |      | 02_test-Scopus-5%     | plos one | 通訊       | 前5%            | 否   | 是    | ab     | 2     | 204  | 文件<br>住證<br>編訊題<br>FWCI<br>趨明 | 通過 |       |

重新申請 Apply Again